# Agenda

z/OSMF Guild Meeting 16 - March 15th, 2023

#### z/OS Operator Consoles

Xiao Zhen (Joey) Zhu STSM - z/OSMF Development, IBM

#### Software Management Automation with the z/OSMF Ansible Collection

Kurt Quackenbush z/OS Install Lead, IBM

Taylor Digilio z/OSMF SW Management Development, IBM

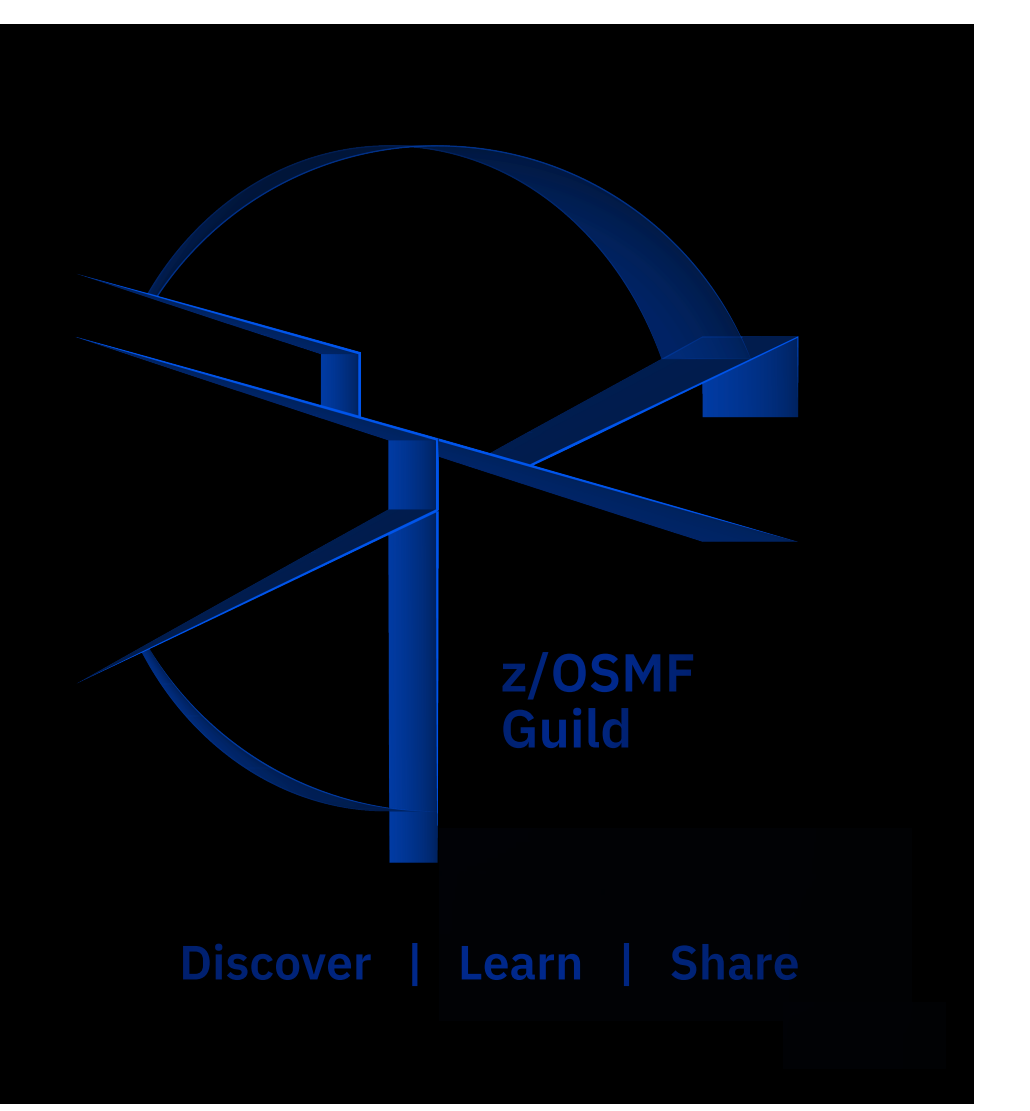

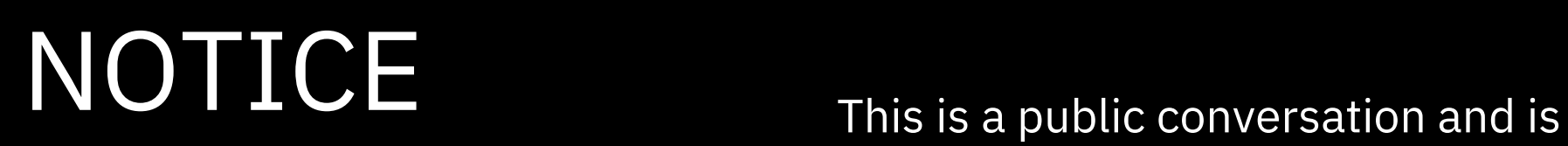

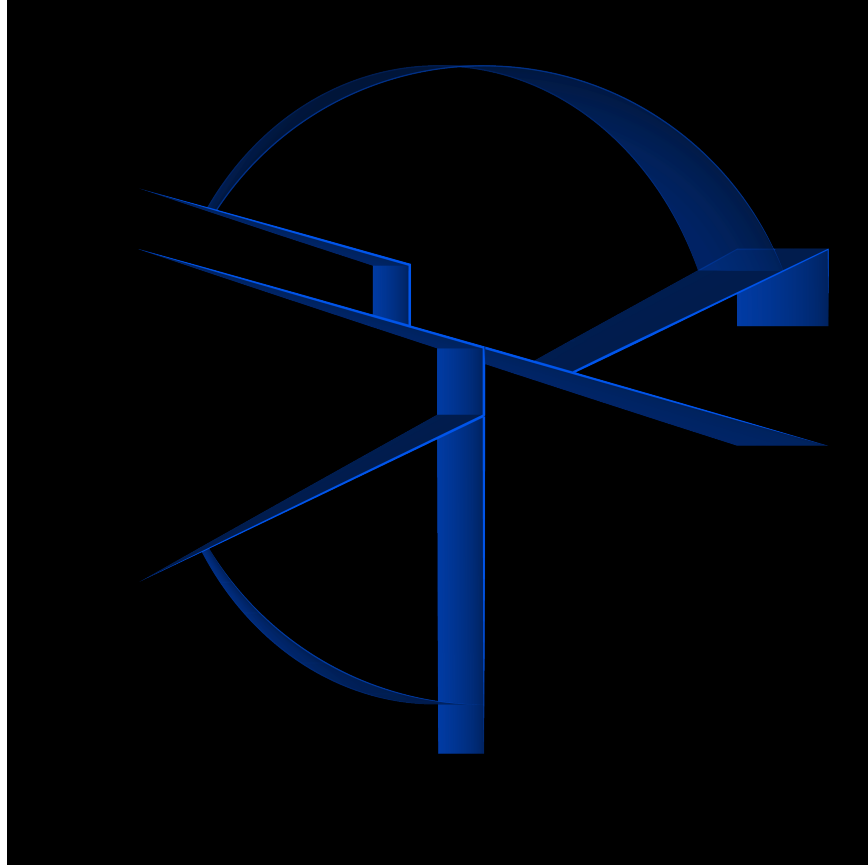

NOT protected by any non-disclosure agreement.

Please keep all topics publicly available.

If you would like more information about joining sponsor user programs please reach out to the steering committee.

Includes planned future deliverables

## z/OSMF Guild Team

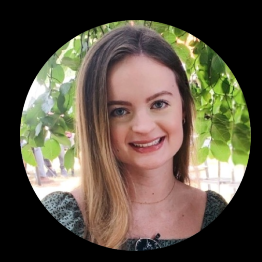

z/OSMF Product Management **Fiona King - Fiona.King@ibm.com**

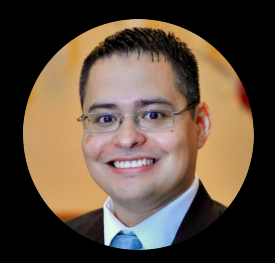

z/OSMF UX Design Lead **Rolando Perez - rolandop@us.ibm.com**

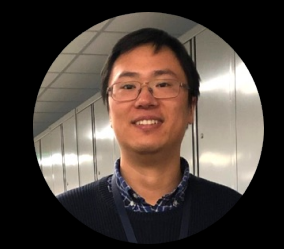

STSM, z/OSMF Development **Xiao Zhen (Joey) Zhu -zhuxiaoz@cn.ibm.com**

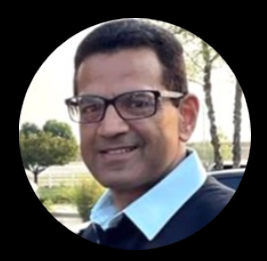

**Hiren Shah - hiren@us.ibm.com**

STSM, z/OS Cloud Provisioning & Management

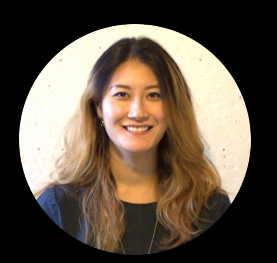

**Seul Rhee - Seul.Rhee@ibm.com**

z/OSMF Design Research

Please reach out to us with any questions or concerns.

#### Guild Session 16 Website

#### **[https://ibm.biz/zOSMFGu](https://ibm.biz/zOSMFGuild16)ild16**

#### Meeting Details

- Agenda • Presentation
- **Recordings** • Poll
- Discussion Forum Additional Resources

z/OSMF Community Guild - Meeting No. 16

z/OS Operator Consoles & Software Management Automation with the z/OSMF Ansible Collection

Join our upcoming Guild session featuring Xiao Zhen (Joey) Zhu, Kurt Ouackenbush Kurt Ouackenbush and Taylor Digilio of IBM.

Joey will be providing a detailed overview on how to configure and use the z/OS Operator Consoles plugin.

Kurt and Taylor will introduce the new Software Management automation capabilities introduced in the new z/OSMF Ansible Collection 1.3.

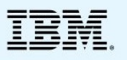

**Featured Speakers** 

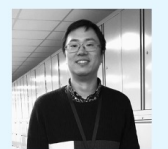

Xiao Zhen (Joey) Zhu STSM - z/OSMF Development, IBM

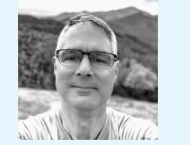

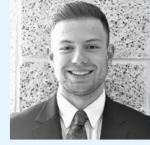

Kurt Ouackenbush z/OS Install Lead, IBM

**Taylor Digilio** SW Management Dev, IBM

March 15<sup>th</sup>, 10:00 to 11:00 AM EST ibm.biz/zOSMFGuildHome

Statements regarding IBM future direction and intent are subject to change or withdrawal, and represent goals and objectives only

## z/OS 3.1 Preview

z/OSMF highlights include:

- z/OSMF Desktop enhancements
- Security Configuration Assistant enhancements
- z/OSMF Workflow enhancements
- z/OSMF WLM support for WLM Policy advisor
- z/OSMF WLM removal of CIM
- z/OS Management Services Catalog enhancements & new sample services
- IBM z/OS Change Tracker as a z/OSMF plugin
- Software Management enhancements
- ...and more! [Read the full annou](https://www.ibm.com/common/ssi/ShowDoc.wss?docURL=/common/ssi/rep_ca/3/897/ENUS223-013/index.html&lang=en)nce for details.

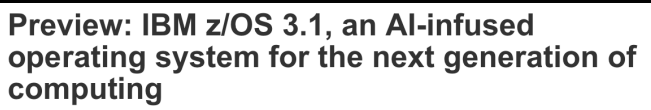

IBM United States Software Announcement 223-013 February 28, 2023

#### **E** ENUS223-013.PDF

**Table of conten** Overview \* Key requirements + Planned availability date

#### At a glance

IBM® z/OS® 3.1 marks a new era in operating system intelligence. The new version of z/OS is planned to provide a framework for infusing AI throughout the system, enabling intelligent systems administration guidance and automation that learns and improves. With z/OS 3.1 as the foundation of a hybrid cloud strategy, enterprises can deploy and co-locate<br>Linux®-based applications together with core business workloads and enjoy the unique value propositions environments. Built on over 50 years of continuous innovation, research, and development, z/OS is the core computing platform for the world's top financial institutions, insurers, retailers, utilities, governments and more. Designed for high availability with quantum-safe technologies, the new z/OS 3.1 will be a resilient platform for the future of industry's most critical workload

Description

\* Regional availability

Created collaboratively with key enterprises across industries, the new version of z/OS combines world-leading and scientifically pioneering capabilities and is planned to deliver revolutionary function, helping clients to do the following

- Scale the value of data and drive digital transformation powered by AI and intelligent automation, including support for a new AI Framework for system operations, and a certified Ansible® collection for automation
- · Manage and optimize technology infrastructure with industry-popular interfaces for system programmers of all experience levels, including a new priced feature called IBM z/OS Change Tracker.
- Protect and thrive with exceptional security and resilience capabilities, including a new Authorized Code Monitor to guard against potential vulnerabilities, expanded System Recovery Boost solutions, and new interfaces for runtime diagnostics and resource monitoring.
- **Build new and modernize existing applications and workloads with a flexible hybrid cloud strategy based on modern** APIs and DevOps platforms, including continued enhancements to z/OS Container Extensions (zCX), NoSQL interfaces to z/OS data sets, and Cloud Data Access to cloud object storage from core business z/OS applications.
- . Nurture their investment in critical core business applications with new and enhanced functions that enforce the availability, scalability, and efficiency of the operating system clients have known and trusted for decades, including enhancements to Parallel Sysplex®, JES2, Catalog, and many more.

IBM intends for z/OS Version 3 to be the basis for an Al-infused, hybrid cloud operating system, and z/OS 3.1 will be the first release in that journey. Continuing the success of our continuous delivery strategy, IBM plans to work collaboratively with clients to design, develop, and release new functions in these areas over time. Join us, and leading operating system for the future of business around the globe.

■ Enhanced COBOL-Java<sup>™</sup> interoperability for 31-bit COBOL applications plans to be extended to call 64-bit Java<br>programs using the IBM Semeru Runtime Certified Edition for z/OS, Version 11 (Java).

## Preview: z/OS 3.1 *webinar*

Be sure to attend the upcoming **z/OS 3.1 Preview webinar,** which will provide an overview of the new version and review many of the new features and enhancements planned for z/OS 3.1.

- **When**: Tuesday, March 21, 12:00pm EST (*registration also grants access to the recording*)
- **Register here**: [https://ibm.biz/zOS-We](https://ibm.biz/zOS-Webinar)binar

#### **Speakers**

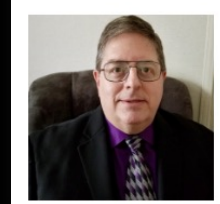

**Gary Puchkoff** z/OS New Technology Software Architect **IBM** 

#### 2023 z/OSMF Survey: Your responses will help guide our strategy this year!

We need to be clear on our product's top priorities as we continue our efforts to make your experience with z/OSMF better each year.

That's why we are sharing this survey to Guild members like you: [ibm.biz/zosmfsurve](ibm.biz/zosmfsurvey2023)y2023

Please take 5-10 minutes to complete the survey by March 31, 2023.

If you took the survey last year:

- The questions are the same as last year's survey for the most part. This is intentional so that we can identify any patterns over time.
- The plugin adoption matrix question was removed and was replaced by a new question about plugin adoption state for simplification.

#### IBM z/OS Management Facility 2023 Survey

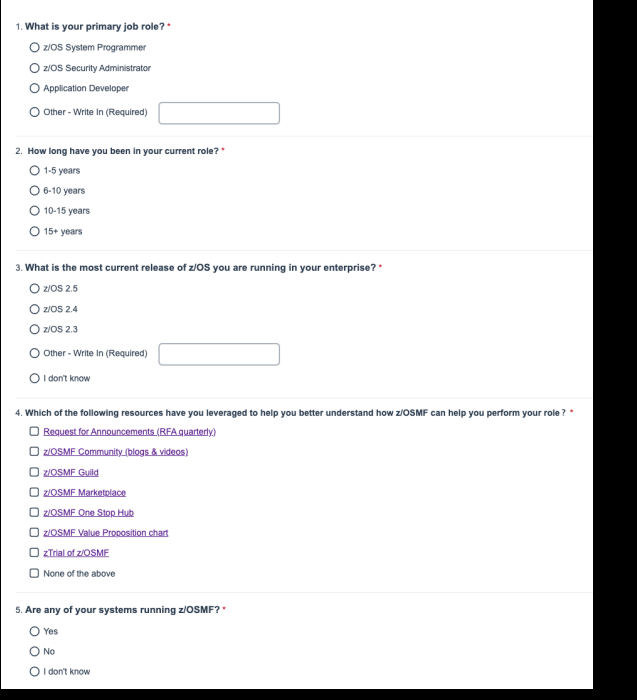

## What's Next!

z/OSMF Guild Session No. 17

#### **Incident Log z/OSMF Plugin**

□ April 19, 2023 10:00 to 11:00 AM EST

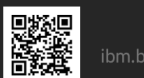

ibm.biz/zOSMFGuildHome

**Featured Speaker** 

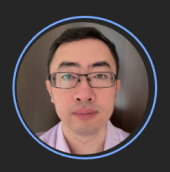

Qi Li z/OSMF Product Owner & Master Inventor, IBM

#### [ibm.biz/zOSMFGuildH](http://ibm.biz/zOSMFGuildHome)ome

Guild Home Page for access to all materials presented during the Guild

#### [ibm.biz/zOSMFComm](https://ibm.biz/zOSMFCommunity)unity

Join our Community page for updates and new content

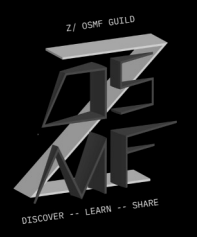

8

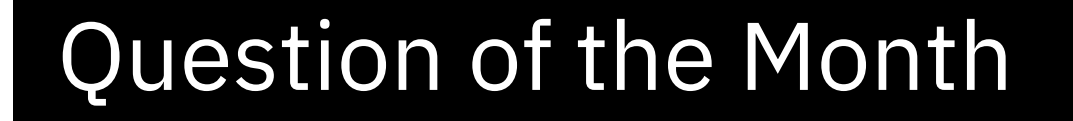

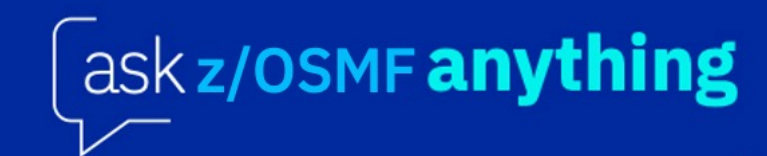

ibm.biz/askzosmf

## **Q.**

I confirmed during the last z/OSMF Guild Session that the z/OSMF Ansible Collection doesn´t require Python SDK and ZOAU prerequisites.

I'm testing Ansible on z, Collections are working fine in the sandbox where I have Python and ZOAU mounted but I'm getting this error running in the other environment where I don´t have it installed. Please Help.

A. Hiren Shah

## **A.**

z/OSMF Ansible collection does not require Python or zOAU installed on z/OS system. But, in order to run a playbook with z/OSMF roles or modules,

- Ansible must be installed on the system, called "Ansible control node"
- Ansible control node can be installed and run in Linux on IBM Z but not in native z/OS.
- Ansible requires python.

## z/OS Operator Consoles

**Xiao Zhen (Joey) Zhu** 

## Agenda

- § What is z/OS Operator Consoles
- § Web UI based z/OS Operator Consoles
- REST APIs for console automation
- § How to enable z/OS Operator Consoles in z/OSMF

## What is z/OS Operator Consoles

A z/OSMF plugin which provides

- **Web UI** based z/OS Operator Consoles
- **REST APIs** to drive z/OS Operator Console actions

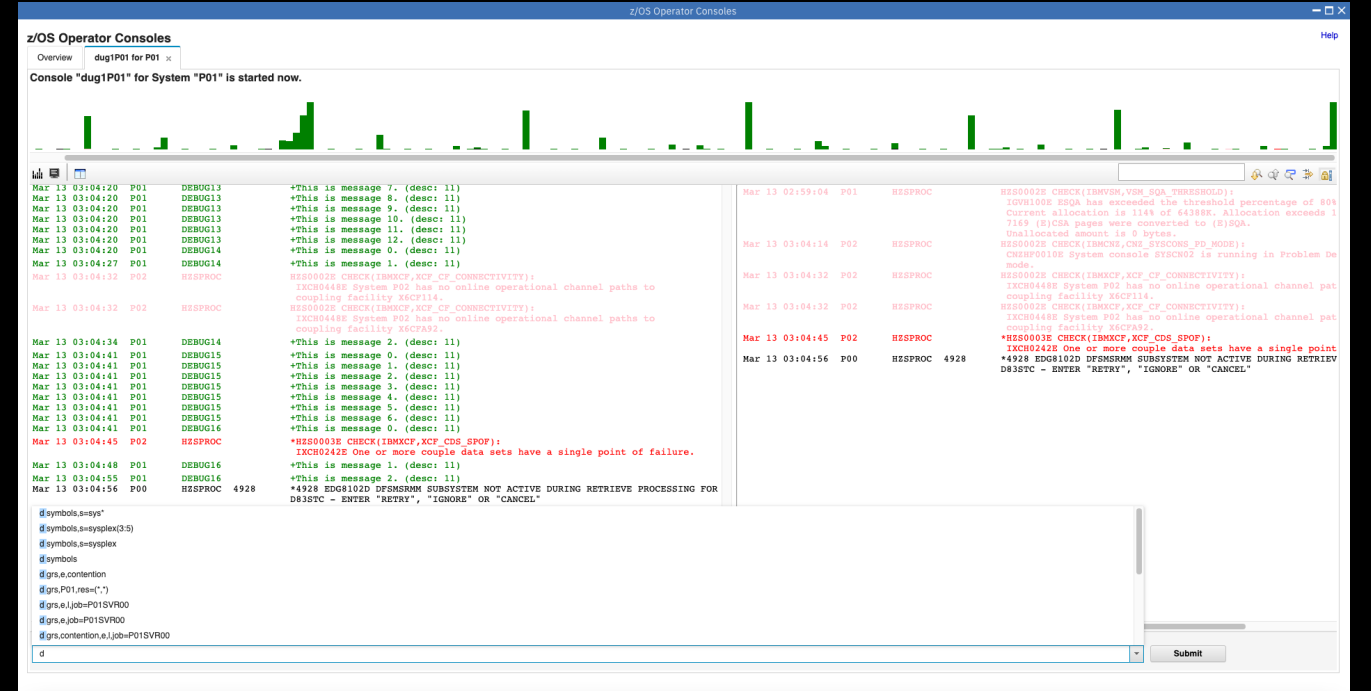

14

- § Duplex mode console
	- Auto refresh of messages
	- Scrollable console view
	- Issue command
- § Association between message bars and messages
- **Separate window for WTOR and HOLD messages**
- **Retrieve historic messages from SYSLOG/OPERLOG**
- § Up to 200 historic commands are saved
- Search keywords
- **•** Filter messages via customized criterias
- **•** Automatic message help

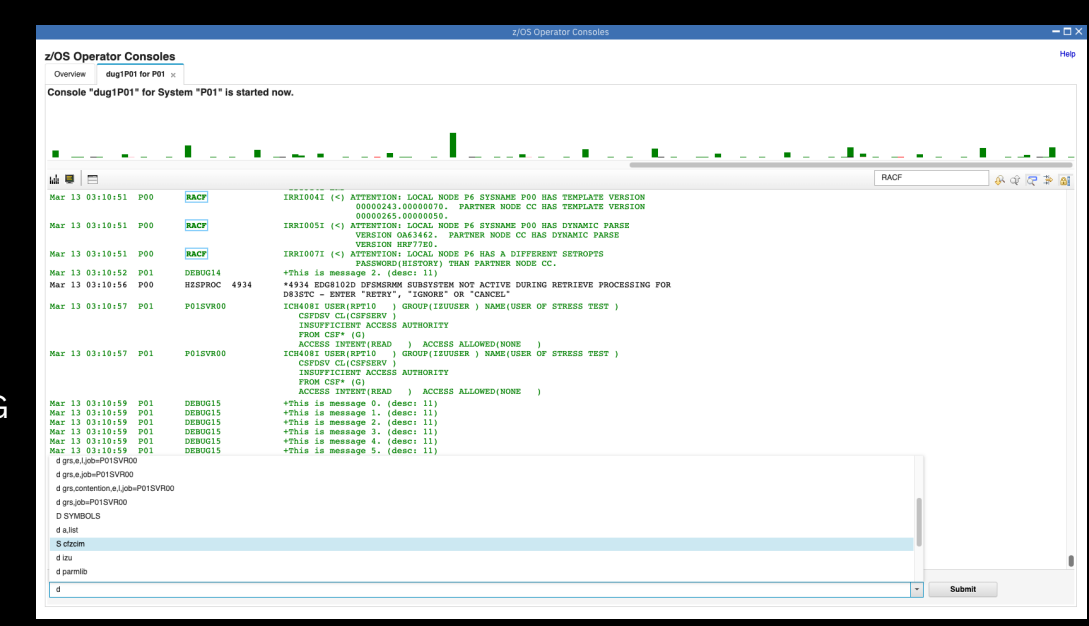

- § Duplex mode console
- **EXEC** Association between message bars and messages
	- Hoverover message bar to display statistics for a specific time point
	- Clicking on message bar automatically scrolls console view to the first message of corresponding time
	- Clicking on message timestamp automatically selects the associated message bar
- **•** Separate window for WTOR and HOLD messages
- **Retrieve historic messages from SYSLOG/OPERLOG**
- § Up to 200 historic commands are saved
- **Search keywords**
- **•** Filter messages via customized criterias
- **•** Automatic message help

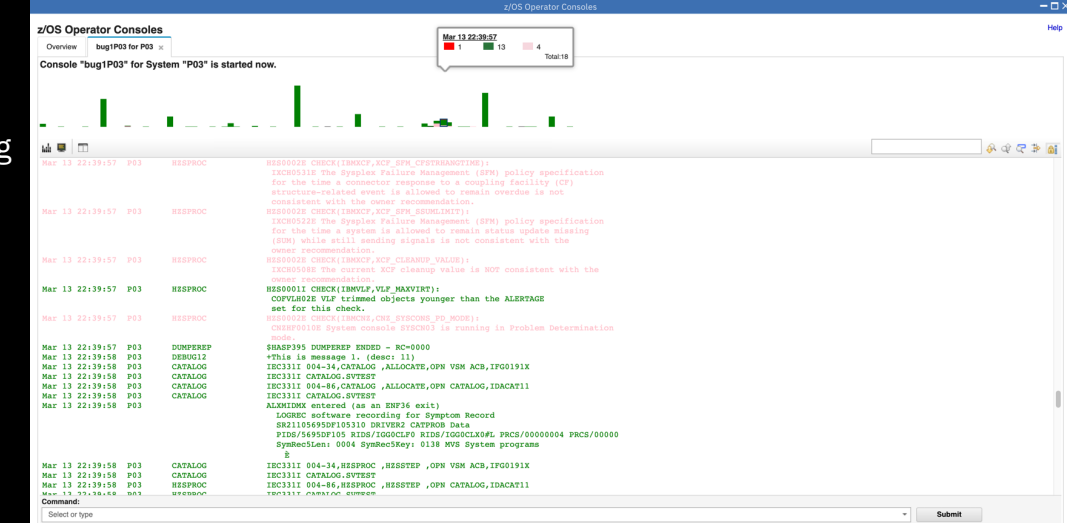

- § Duplex mode console
- **EXEC** Association between message bars and messages
- Separate window for WTOR and HOLD messages
	- Scrollable window for WTOR and HOLD messages
	- Flexible layout
	- Red flashing indication when new messages come in and this window is hidden
	- Support deletion of messages from UI
- **Retrieve historic messages from SYSLOG/OPERLOG**
- § Up to 200 historic commands are saved
- **Search keywords**
- **•** Filter messages via customized criterias
- **•** Automatic message help

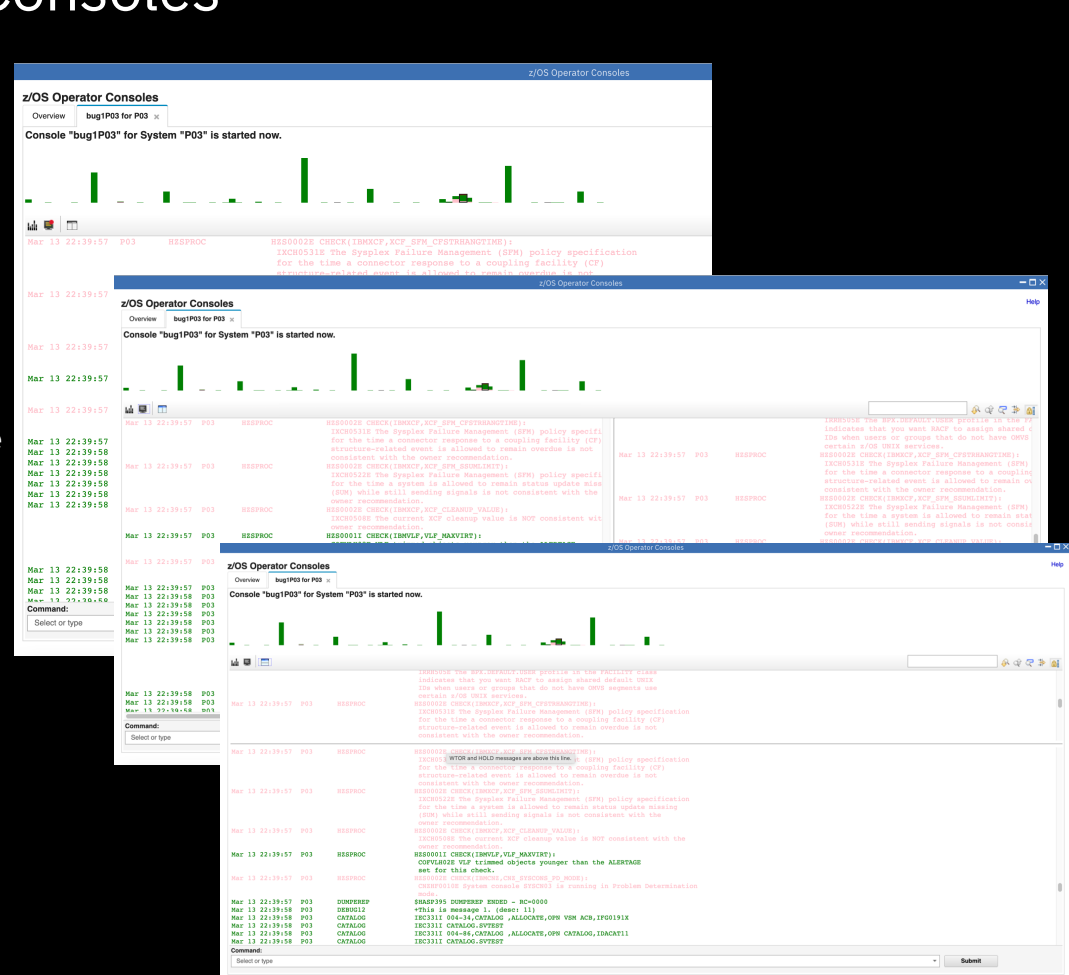

- § Duplex mode console
- **EXEC** Association between message bars and messages
- Separate window for WTOR and HOLD messages
- Retrieve historic messages from SYSLOG/OPERLOG
	- Auto detect if SYSLOG or OPERLOG is used
	- Keep a window that can contain up to 5000 historic messages
	- When you hit 5000 historic messages, next retrieve action will clear the 200 messages on the bottom to make room for next batch of messages.
- § Up to 200 historic commands are saved
- **E** Search keywords
- **•** Filter messages via customized criterias
- **•** Automatic message help

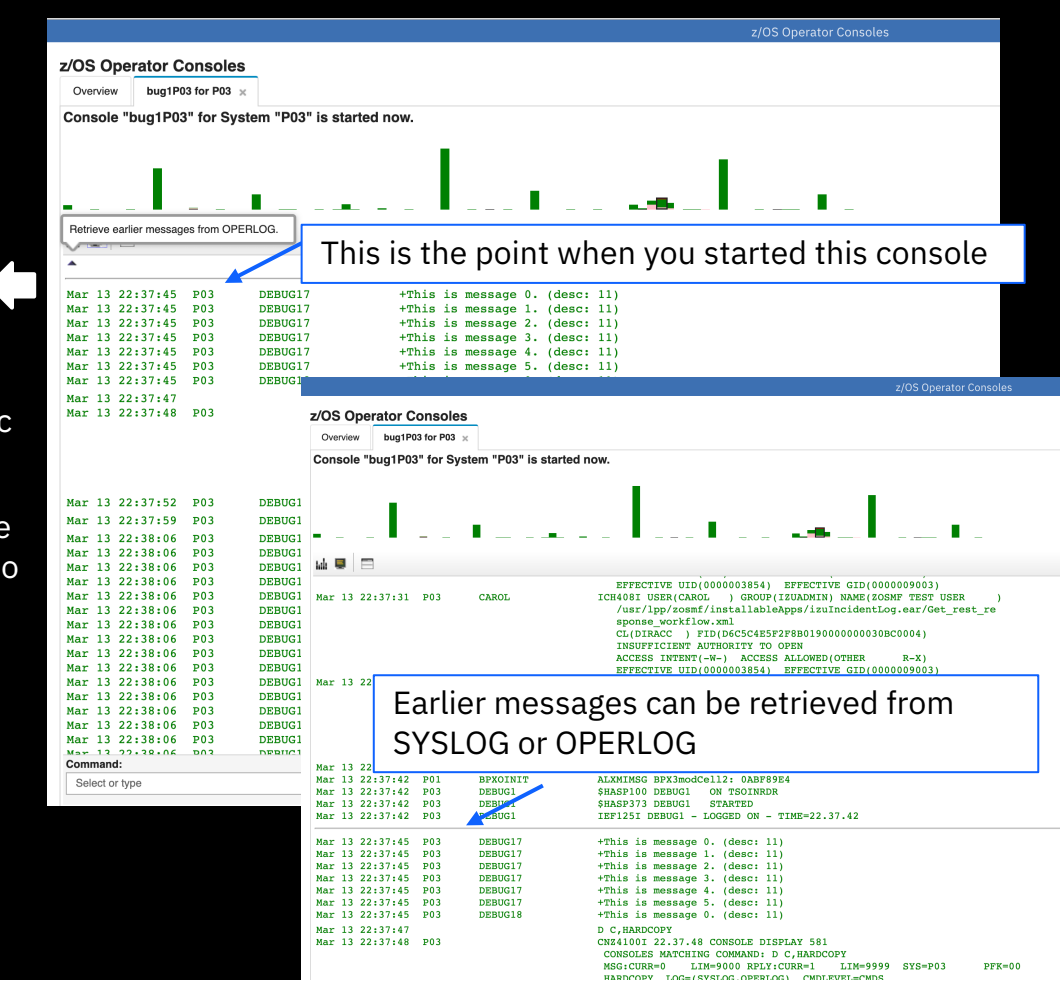

- § Duplex mode console
- **EXEC** Association between message bars and messages
- **•** Separate window for WTOR and HOLD messages
- Retrieve historic messages from SYSLOG/OPERLOG
- § Up to 200 historic commands are saved
	- 200 historic commands per user
	- Support type association
- **•** Search keywords
- **•** Filter messages via customized criterias
- **•** Automatic message help

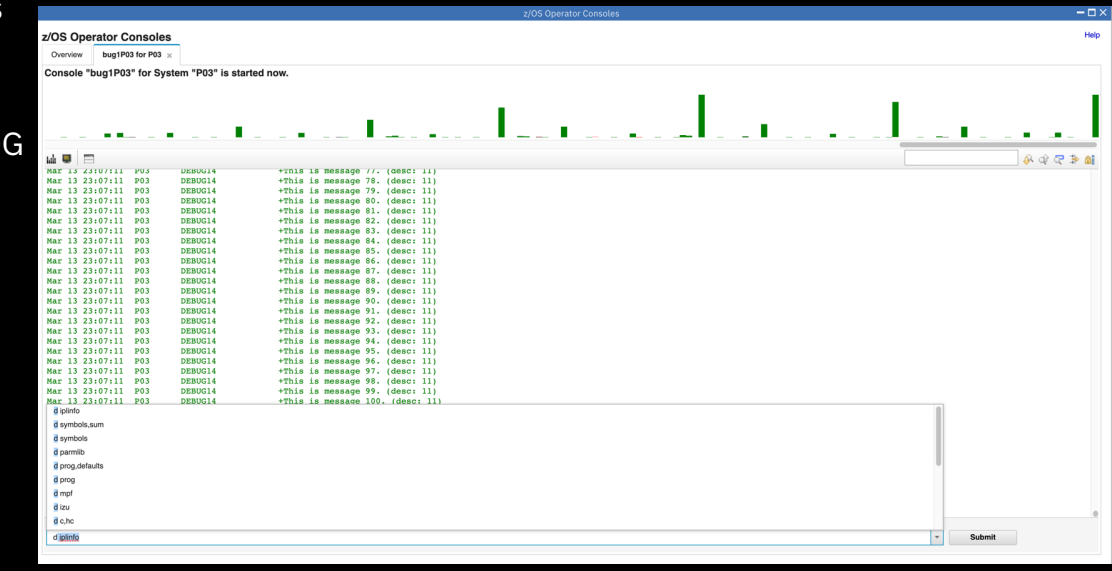

- **•** Duplex mode console
- **EXEDENTIFY Association between message bars and messages**
- **•** Separate window for WTOR and HOLD messages
- Retrieve historic messages from SYSLOG/OPERLOG
- § Up to 200 historic commands are saved
- **Search keywords** 
	- Support search up/down and highlight all
	- When you search keywords, the console UI will be locked to help you focus on target messges (The backend is still receiving messages. When you resume the console UI, the messages will be pulle back)
- **•** Filter messages via customized criterias
- **EXEC** Automatic message help

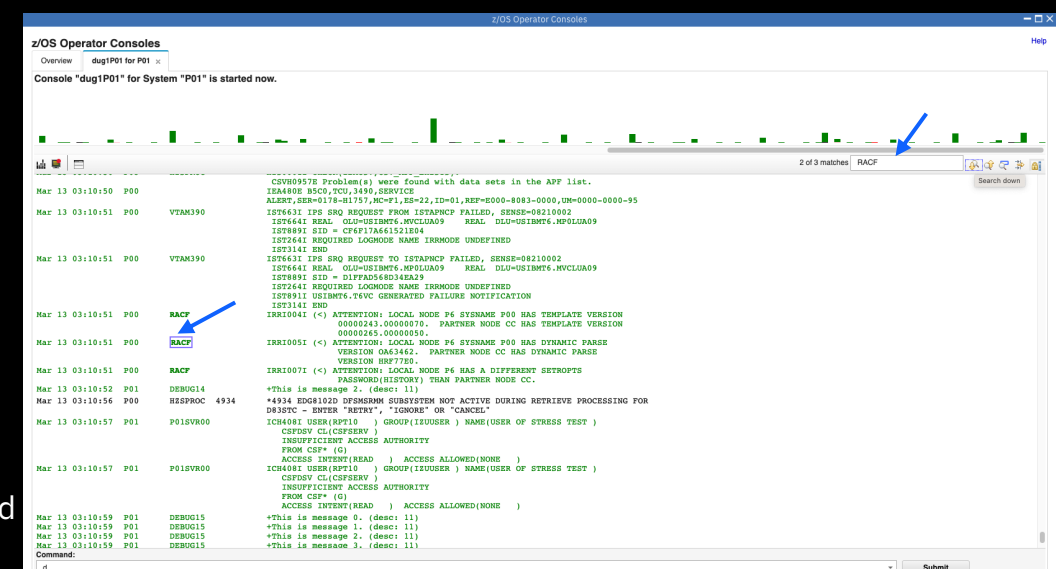

- § Duplex mode console
- § Association between message bars and messages
- **•** Separate window for WTOR and HOLD messages
- **Retrieve historic messages from SYSLOG/OPERLOG**
- § Up to 200 historic commands are saved
- § Search keywords
- **•** Filter messages via customized criterias
- **•** Automatic message help

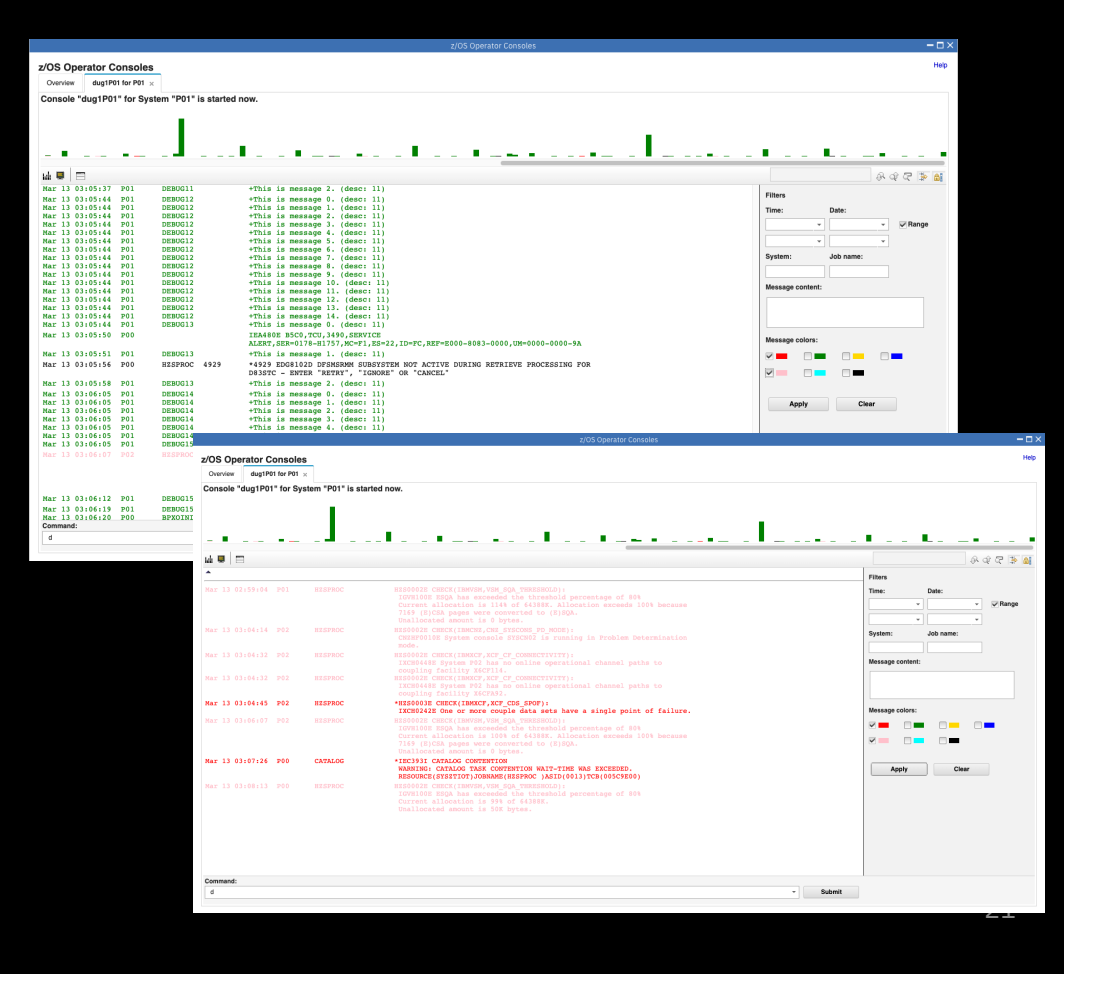

- § Duplex mode console
- § Association between message bars and messages
- **•** Separate window for WTOR and HOLD messages
- **Retrieve historic messages from SYSLOG/OPERLOG**
- § Up to 200 historic commands are saved
- § Search keywords
- **•** Filter messages via customized criterias
- **•** Automatic message help
	- When you hover over a message id, the message help will be automatically popped up.
	- Requires KC4z

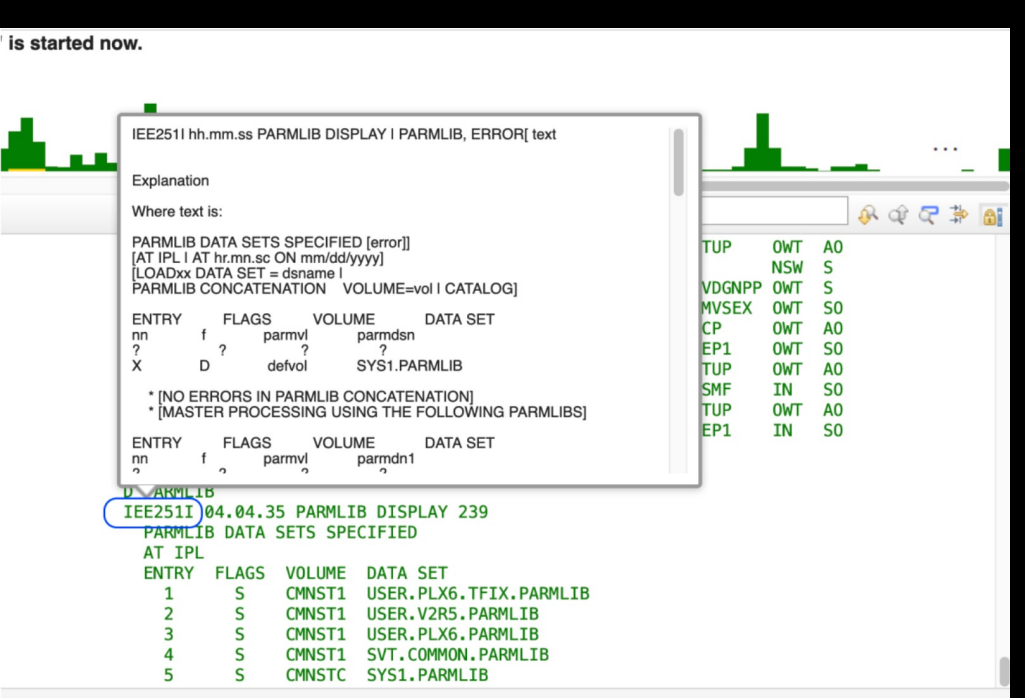

#### REST APIs for console automation

- § Issue command
	- Support both Async mode and Sync mode
	- Support detecting keywords from both command response and unsolicited messages
	- Sysplex scope (via ROUTE command)
- § Get messages from HARDCOPY log
	- § Support both OPERLOG and SYSLOG
	- Support remote systems in the same sysplex in which z/OSMF is running when SYSLOG is used
	- Easy to use via 3 parameters
		- § Timestamp Where to start with

2021-01-26T03:33:18.065Z OR milliseconds since 1970-01-01 UTC

- Direction Backwards or Forwards
- Time Range How long for the logs to be retrieved

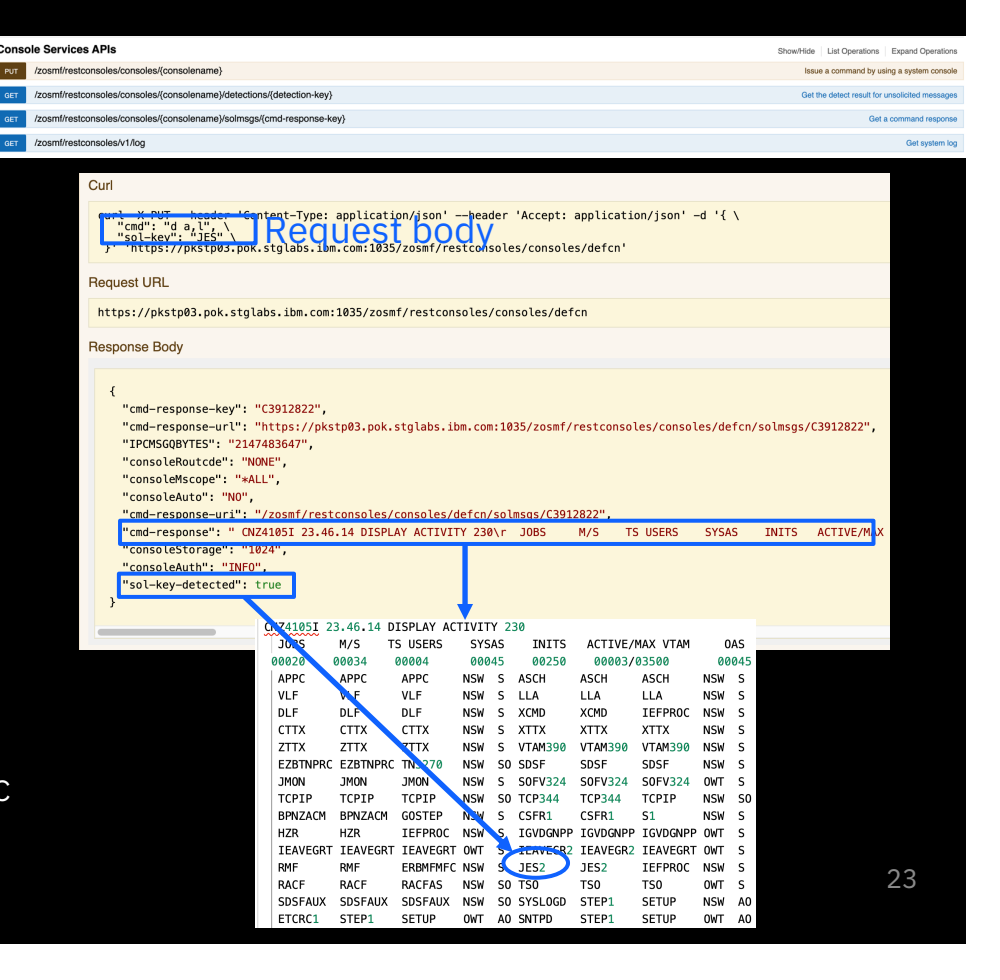

## REST APIs for console automation

- § Issue command
	- Support both Async mode and Sync mode
	- **•** Support detecting keywords from both command response and unsolicited messages
	- Sysplex scope (via ROUTE command)
- Get messages from HARDCOPY log
	- § Support both OPERLOG and SYSLOG
	- Support remote systems in the same sysplex in which z/OSMF is running when SYSLOG is used
	- Easy to use via 3 parameters
		- § Timestamp Where to start with

2021-01-26T03:33:18.065Z OR milliseconds since 1970-01-01 UTC

- Direction Backwards or Forwards
- Time Range How long for the logs to be retrieved

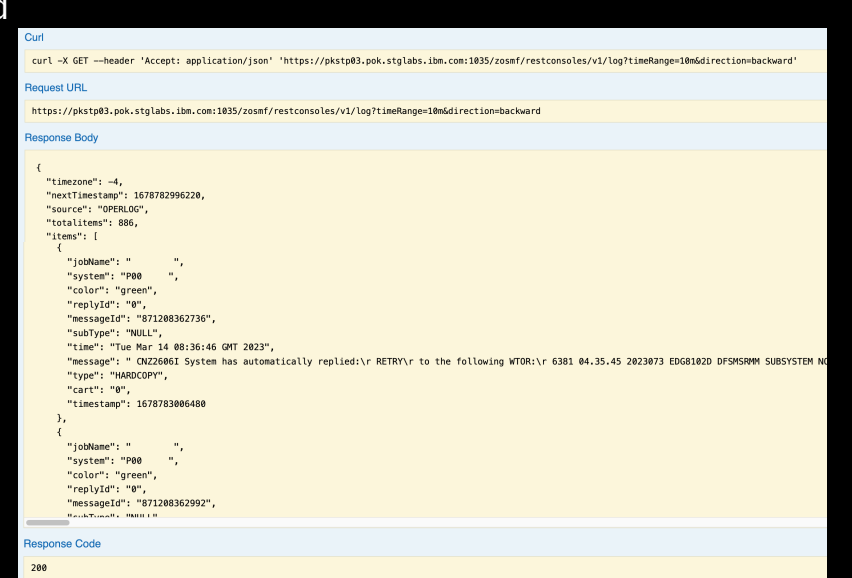

#### How to enable z/OS Operator Consoles in z/OSMF

Overall stack of z/OS Operator Consoles

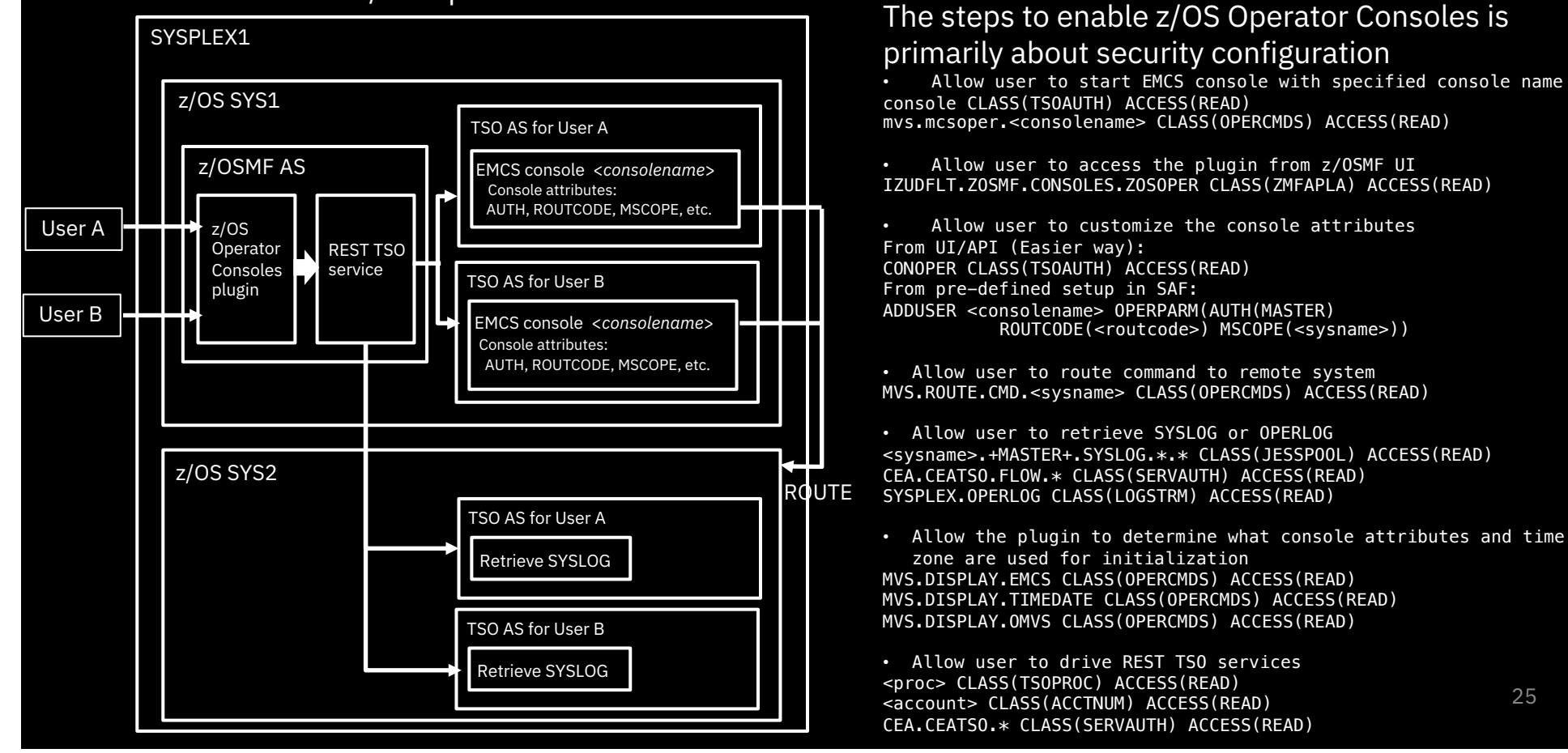

25

### [z/OS Operator Consoles t](https://early-access.ibm.com/software/support/trial/cst/welcomepage.wss?siteId=1571&tabId=4294&w=1)rial is also available

#### IBM z/OS® Management Facility (z/OSMF Plugins)

z/OSMF Plug-ins provide additional solutions for various z/OS management areas. They can be enabled separately based on your needs. Learn how to:

- Manage Workload Manager service definitions and service policies.
- Use the z/OSMF Security Configuration Assistant.
- Explore incident log.
- Work with the z/OS Operator Console.  $\bullet$
- Use the Web ISPF.
- Register for the trial  $\rightarrow$
- $\rightarrow$  Explore the product first

## Software Management Automation with the z/OSMF Ansible Collection

**Kurt Quackenbush, Taylor Digilio** 

### Software Management Maintenance Reports

To enable automation of software maintenance analysis, Software Management provides

- **1. REST APIs**, and
- **2. Ansible roles**

for the following Software Management application actions:

- 1. SWI > Maintenance Reports > **Missing Critical Service**
	- Missing Critical Updates API
- 2. SWI > Maintenance Reports > **Missing FIXCAT SYSMODs**
	- Missing FIXCAT Updates API
- 3. SWI > Maintenance Reports > **SYSMOD Search**
	- Software Update Search API

## Software Management, Missing Critical Service

On the Software Instances page:

Click Actions, Maintenance Reports, **Missing Critical Service**

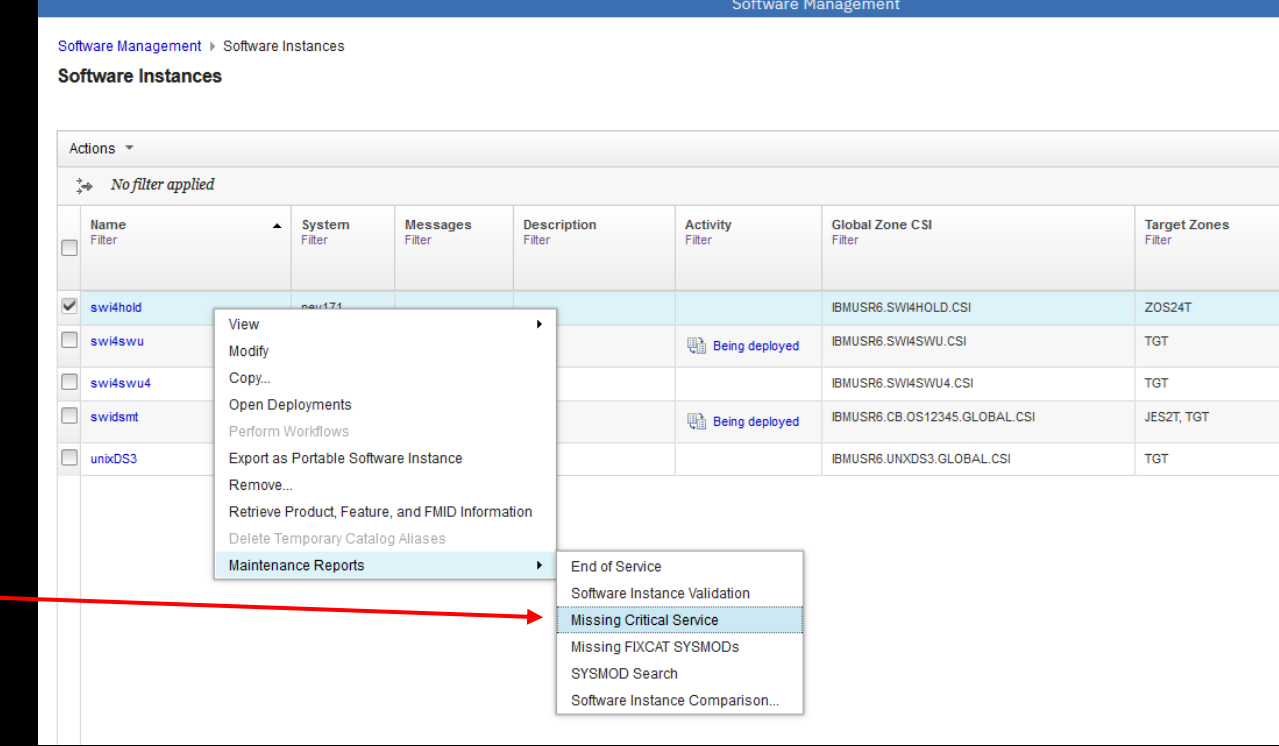

## Software Management, Missing Critical Service

#### Displays:

- Date of most recent ERROR HOLDDATA
- Reason ID (APAR) for unresolved ERROR HOLDs
- Resolving SYSMODs if known

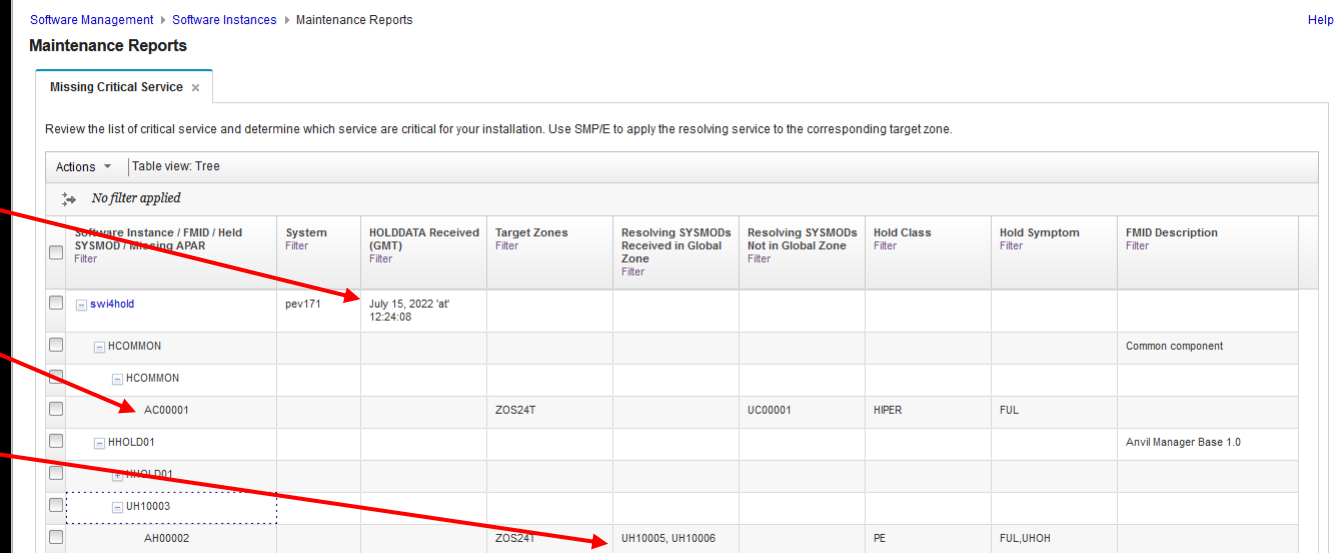

Software Management

 $-\Box$ 

## Software Management, Missing Critical Updates API

#### • REST API: **Missing Critical Updates**

Helps determine if software instances are missing software updates to resolve PE PTFs, HIPER fixes, or other exception SYSMODs identified by ERROR HOLDDATA, and helps identify the SYSMODs that will resolve those exceptions.

- HTTP POST method
- URL: /zosmf/swmgmt/swi/<system-nickname>/<swiname>/missingcriticalupdates

```
"status":"complete",
"lastholdrecvdate":"2022-02-11T19:15:34Z",
"missingcriticalupdates":[
  {"name":"CA61368", 
   "holdclass":"HIPER",
   "holdsymptom":"FUL",
   "heldsysmod":"HBB77C0",
   "fmid":"HBB77C0",
   "fmiddesc":"BCP Base",
   "resolvers":[{
     "name":"UJ07031",
     "received":true
   }],
   "tgtzones:["TGT24"]},
  {"name":"CA62658",
   "holdclass":"PE",
   "holdsymptom":null,
   "heldsysmod":"UJ00132",
   "fmid":"HBB77C0",
   "fmiddesc":"BCP Base",
   "resolvers":null,
   "tgtzones:["TGT24"]}
  ]
```
## Software Management, Missing FIXCAT SYSMODs

On the Software Instances page:

Click Actions, Maintenance Reports, **Missing FIXCAT SYSMODs**

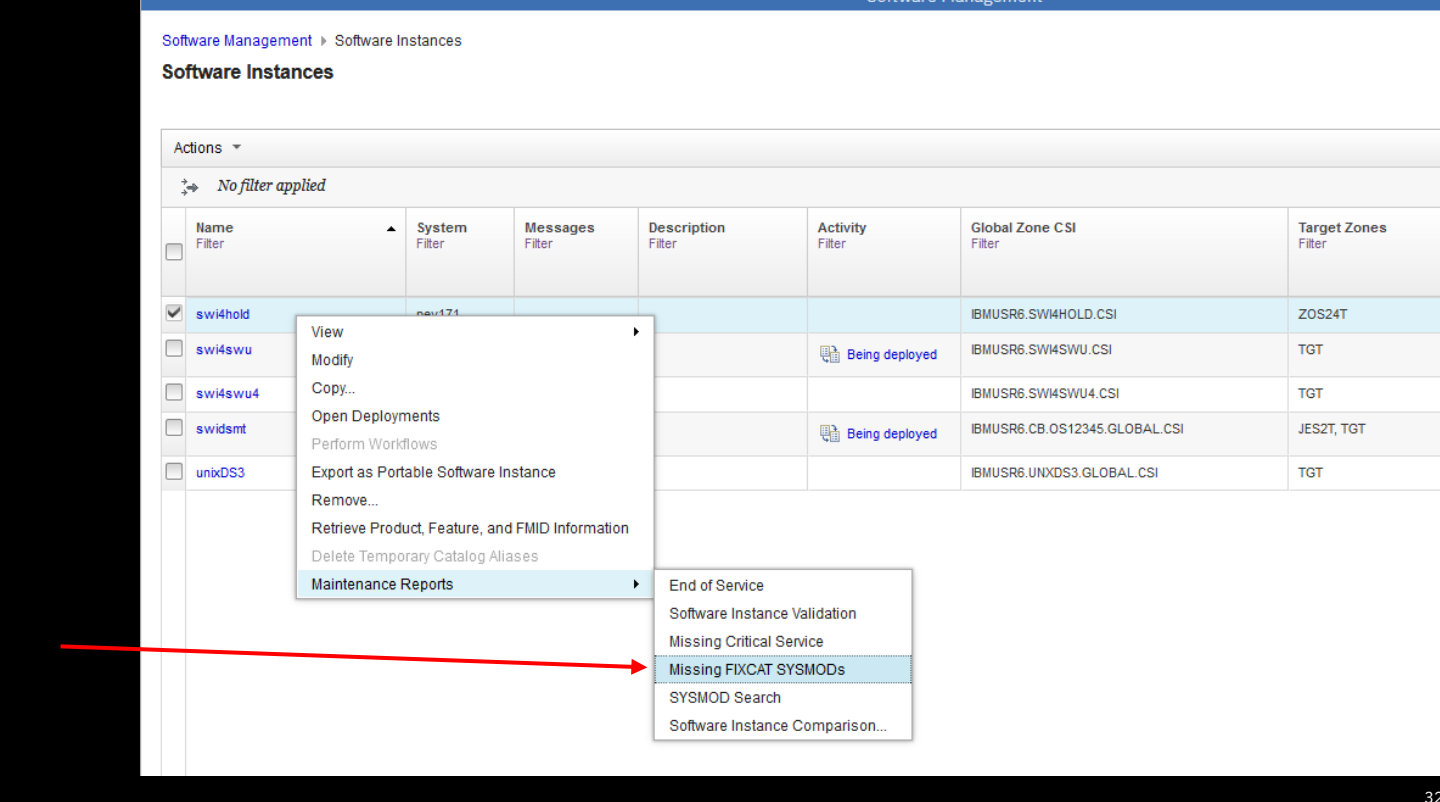

## Software Management, Missing FIXCAT SYSMODs

**Coffware Management & Coffware Instances & Maintenance Penerty** 

#### Displays:

- Date of most recent FIXCAT HOLDDATA
- Fix Categories
- Reason ID (APAR) for unresolved FIXCAT HOLDs
- Resolving SYSMODs if known

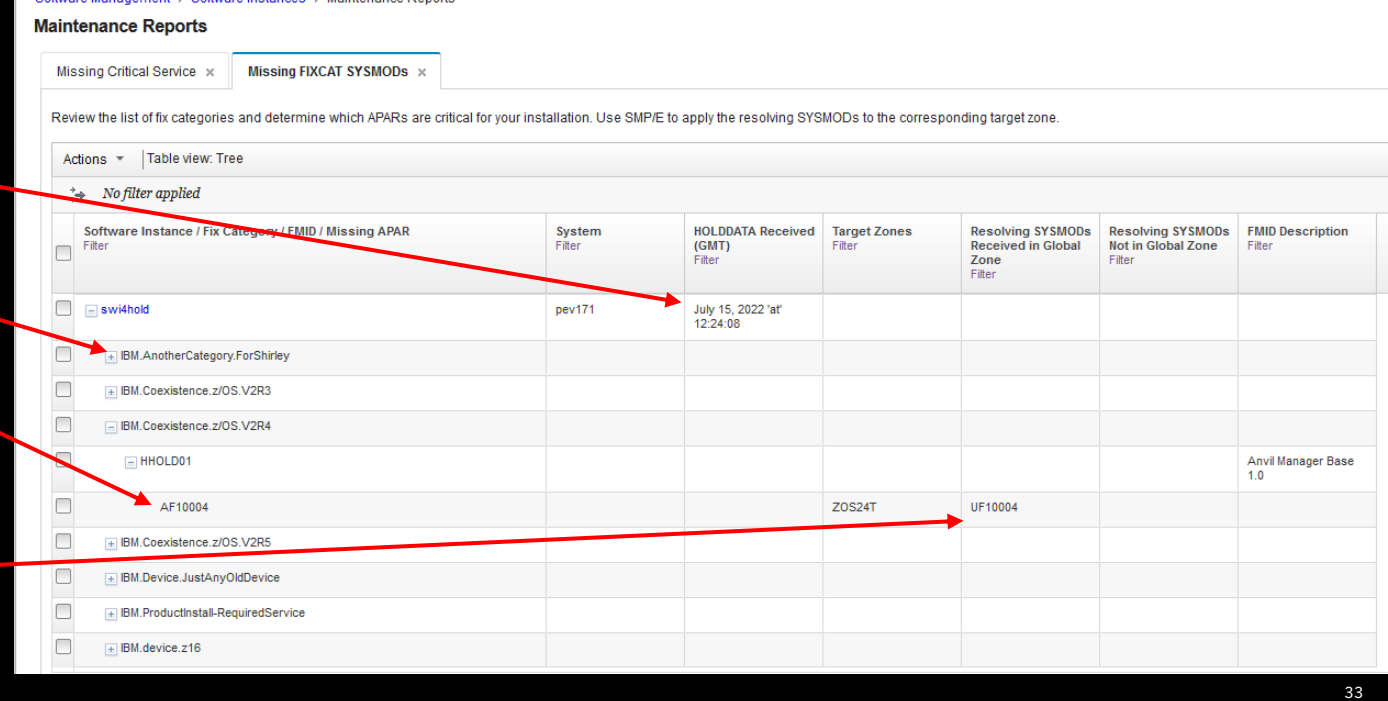

Software Management

## Software Management, Missing FIXCAT Updates API

#### • REST API: **Missing FIXCAT Updates**

Helps identify missing updates for fix categories that might be applicable to the software instance, and it identifies the SYSMODs that can resolve the missing updates.

- HTTP POST method
- URL: /zosmf/swmgmt/swi/<systemnickname>/<swi-name>/missingfixcatupdates

```
"status":"complete",
"lastholdrecvdate":"2022-02-11T19:15:34Z"
"missingfixcatupdates":[
 {"name":"CA61368",
  "fixcats":["IBM.ProductInstall-RequiredService"],
  "fmid":"HBB77C0",
  "fmiddesc":"BCP Base",
  "resolvers":[{
    "name":"UJ07031",
    "received":true
   }],
  "tgtzones:["TGT24"]},
 {"name":"CA62202",
  "fixcats":["IBM.ProductInstall-RequiredService"],
  "fmid":"HBB77C0",
  "fmiddesc":"BCP Base",
  "resolvers":[{
    "name":"UJ07520",
    "received":true
   }],
  "tgtzones:["TGT24"]}
 ]
```
### Software Management, SYSMOD Search

On the Software Instances page:

#### Click Actions, Maintenance Reports, **SYSMOD Search**

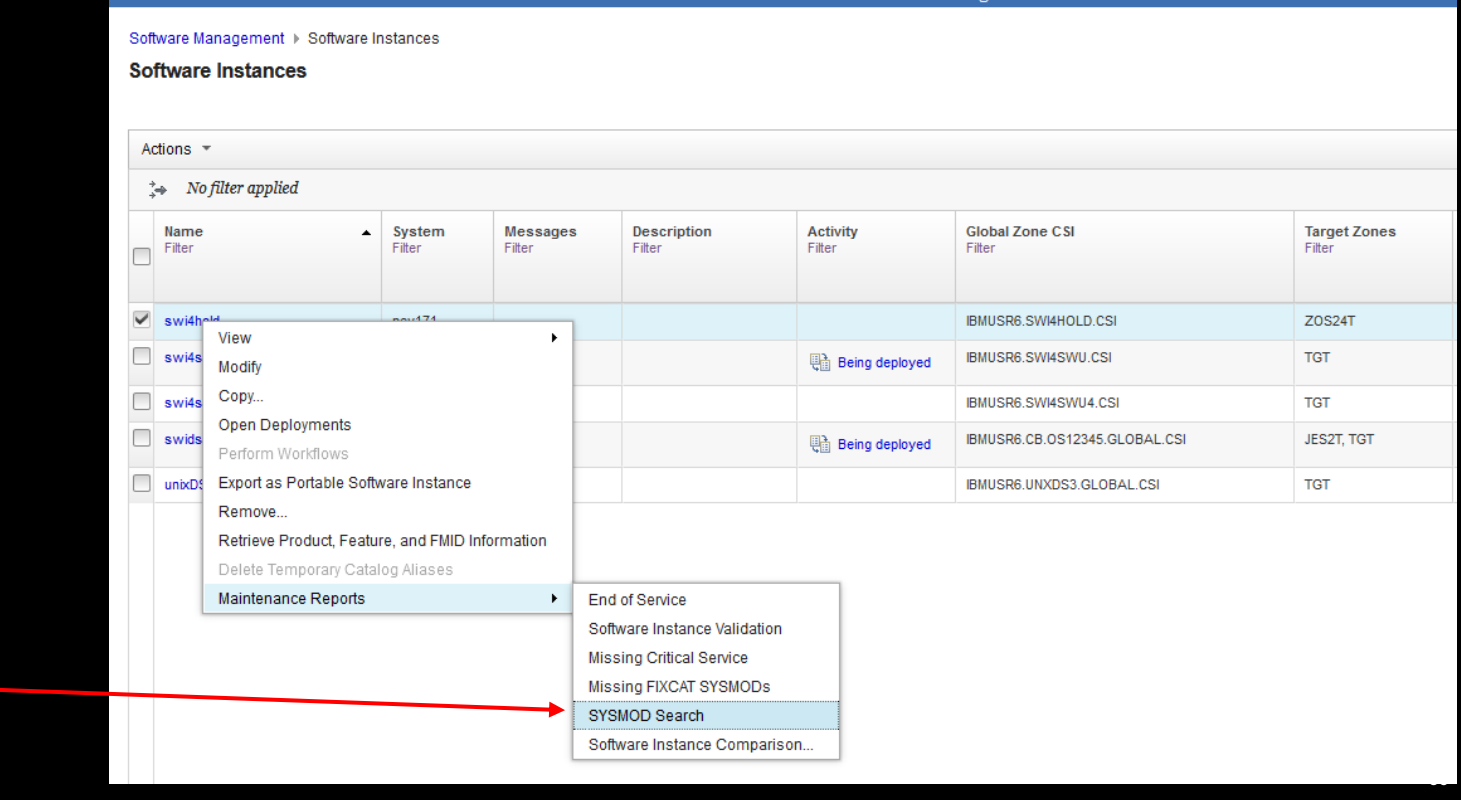

## Software Management, SYSMOD Search

#### Displays:

- SYSMODs to search
- Each zone in the SWI
- For each zone, SYSMODs searched
- For each zone, SYSMODs' status

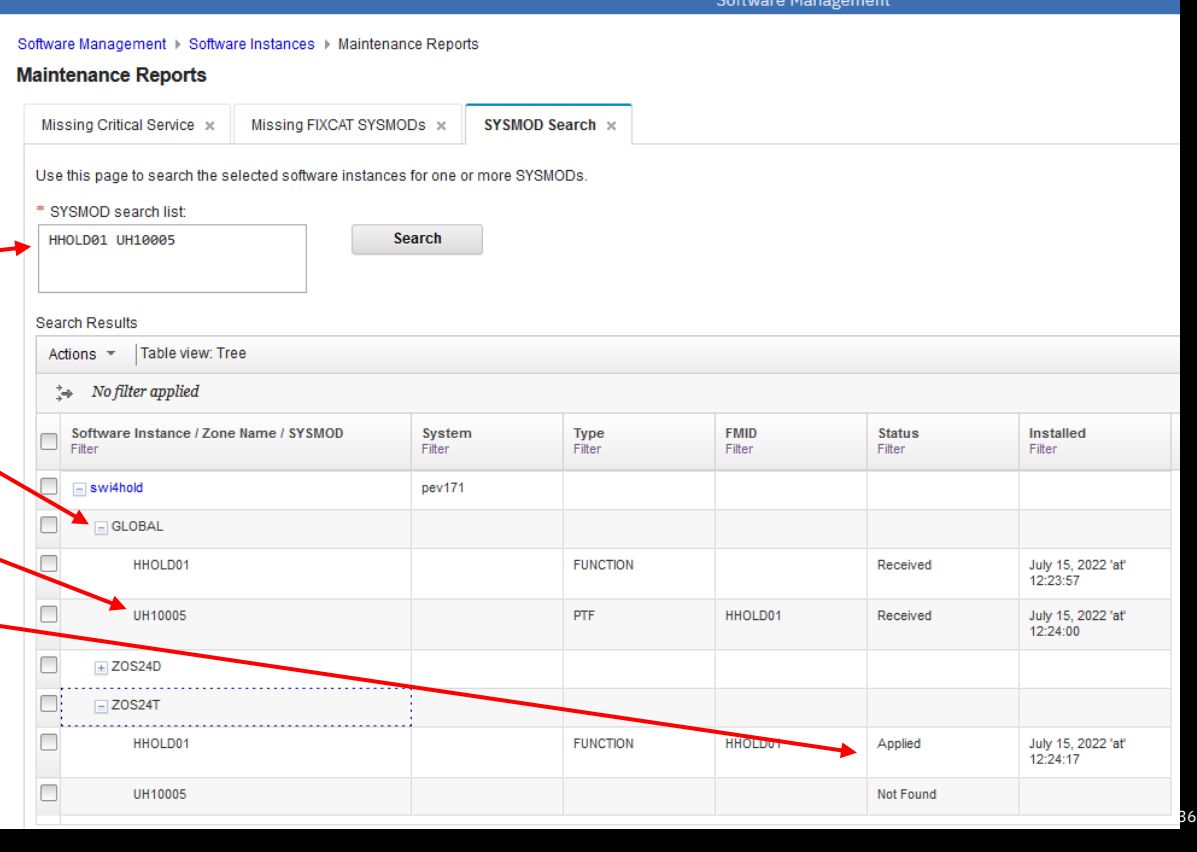

## Software Management, Missing FIXCAT Updates API

• REST API: **Software Update Search**

Allows you to search a software instance for one or more software updates. This is helpful when you need to complete a task that requires you to determine if a software instance is installed or needs to be installed.

- HTTP POST method
- URL: /zosmf/swmgmt/swi/<systemnickname>/<swi-name>/softwareupdatesearch

```
{"status":"complete",
"updates":[
 {"name":"HBB77C0",
 "type":"FUNCTION",
 "fmid":"HBB77C0",
 "zones:[
   {"zone":"DLB24","status":"Accepted","installed":"2022-02-11T19:15:34Z"},
  {"zone":"GLOBAL","status":"Not Found","installed":null},
  {"zone":"TGT24","status":"Applied","installed":"2022-02-11T19:15:34Z"}
  ]},
{"name":"UJ00132",
 "type":"PTF",
 "fmid":"HBB77C0",
 "zones:[
   {"zone":"DLB24","status":"Not Found","installed":null},
  {"zone":"GLOBAL","status":"Received","installed":"2022-02-11T18:34:56Z"},
   {"zone":"TGT24","status":"Applied","installed":"2022-02-11T19:15:34Z"}
  ]},
 {"name":"CA57408",
 "type":null,
 "fmid":null,
 "zones:[
  {"zone":"DLB24","status":"Not Found","installed":null},
  {"zone":"GLOBAL","status":"Not Found","installed":null},
  {"zone":"TGT24","status":"Superseded by UJ00132","installed":null}
  ]}
]}
```
### Software Management Ansible Roles

Red Hat Ansible Certified Content for IBM Z

[https://ibm.github.io/z\\_ansible\\_collect](https://ibm.github.io/z_ansible_collections_doc/index.html)ions [doc/index.](https://ibm.github.io/z_ansible_collections_doc/index.html)html

- Identify Missing Critical Software Updates for a Software Instance
- Identify Missing Fixcat Software Updates for a Software Instance
- Search a Software Instance for Software Updates

## 2023 z/OSMF Survey

### **[https://ibm.biz/zosmfsurvey20](https://ibm.biz/zosmfsurvey2023)23**

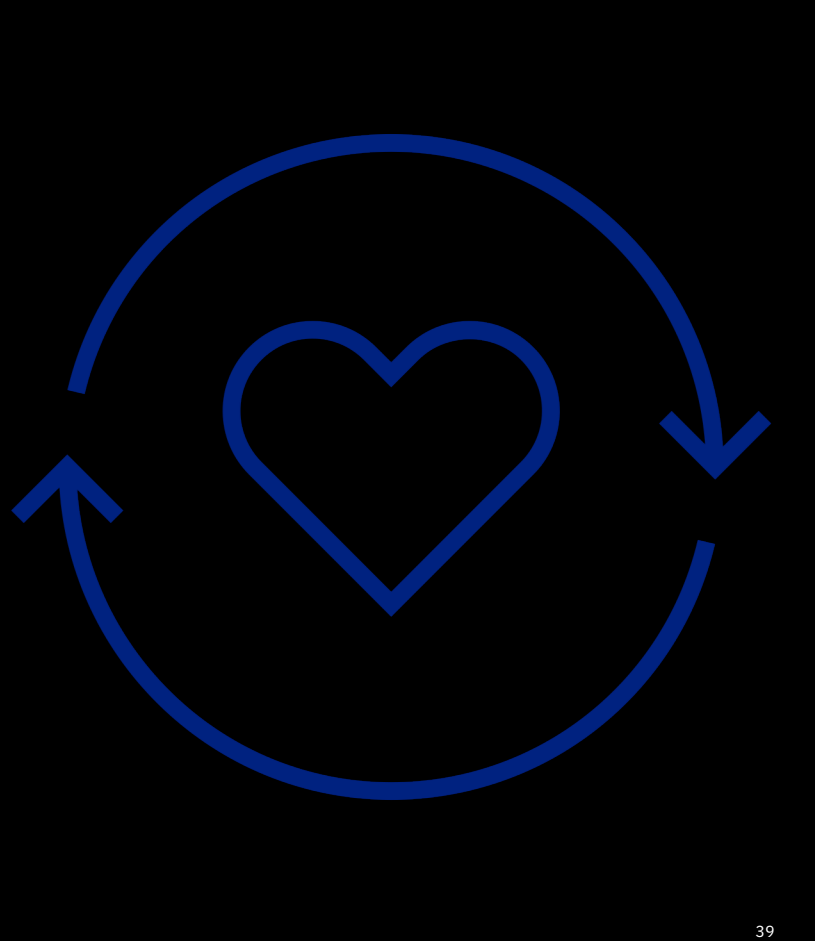

# **Thank You!**

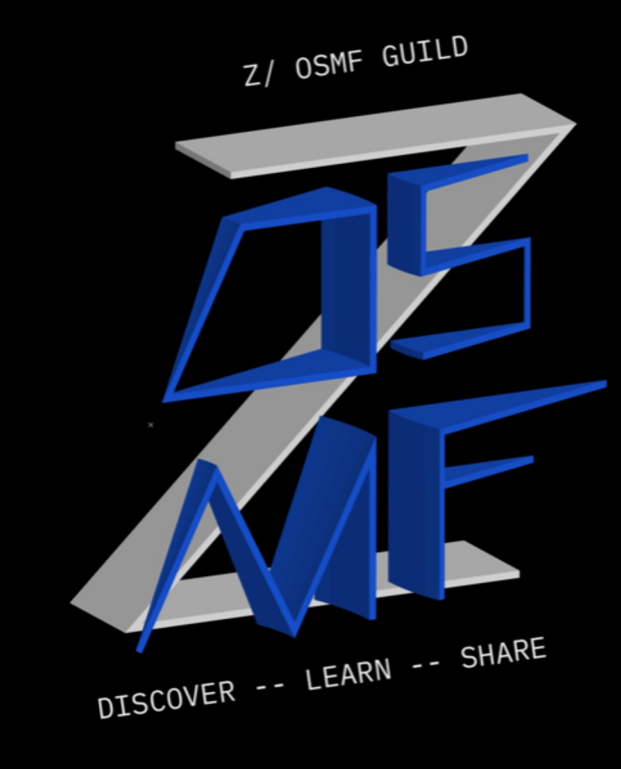

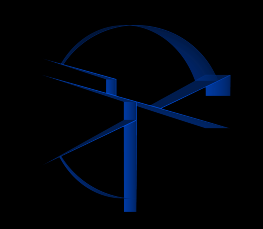